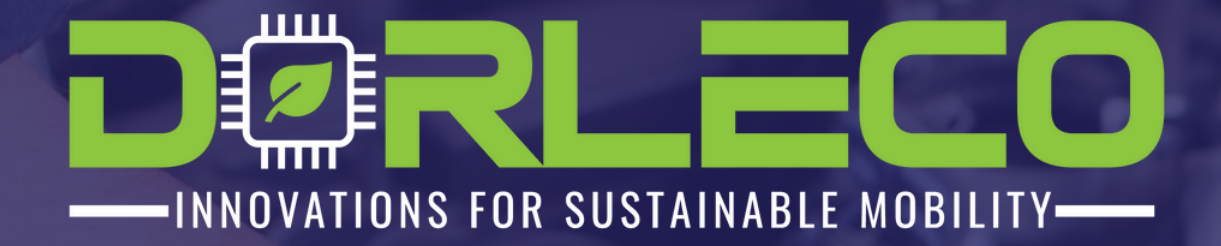

# EVCU-MODELING,FLASHING, CALIBRATION,ANDCONTROL

**1-DAY FREE WORKSHOP**

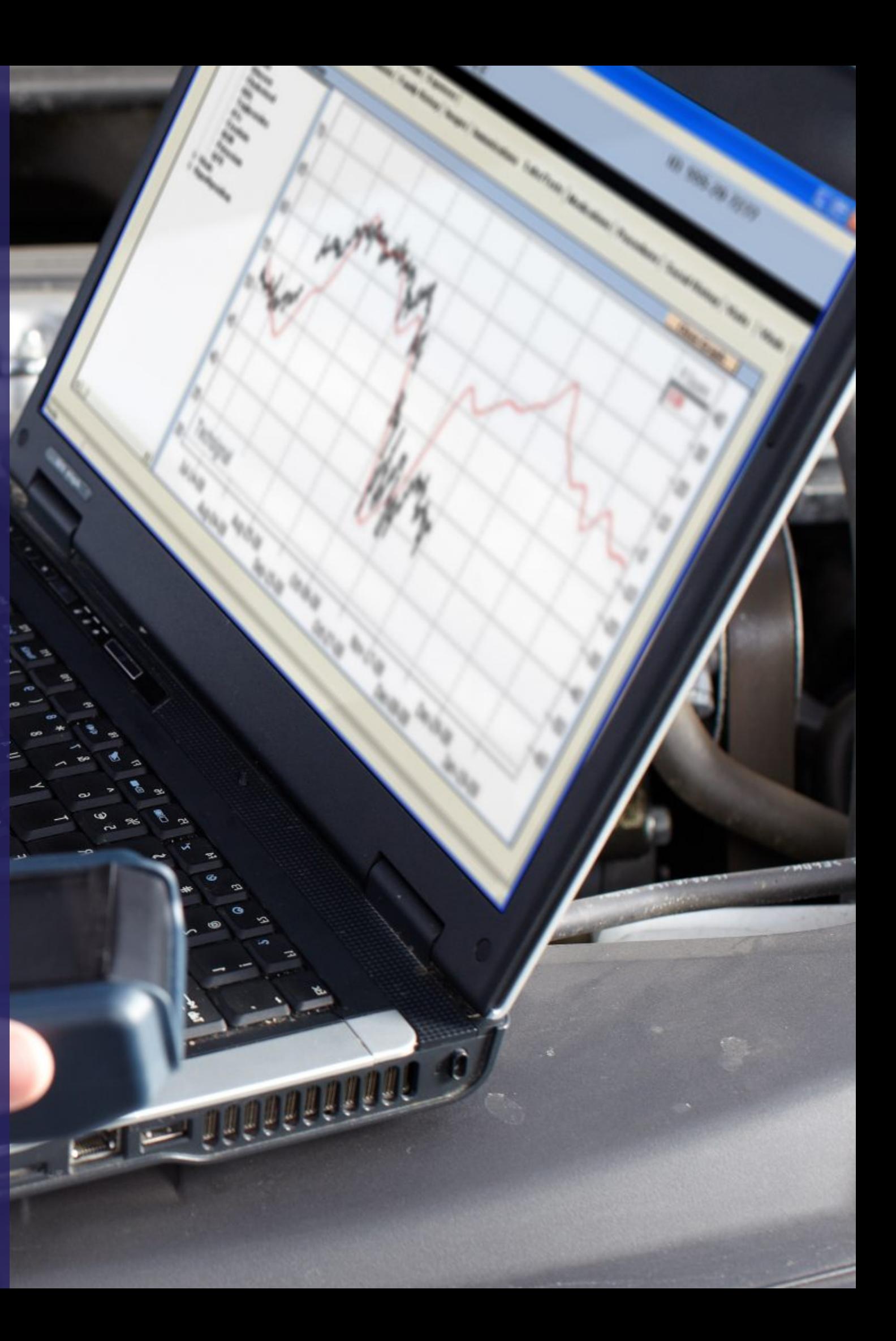

This free 3-hour workshop offers a real-time learning opportunity for novice professionals who are interested in the automotive software development domain. The program concentrates on application software development, flashing, and calibration of vehicle control units.

# Workshop Overview

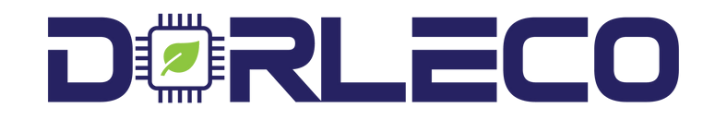

Participants will gain knowledge of electronicallycontrolled systems in contemporary vehicles and hardware distinctions among combustion, hybrid, and electric vehicles. Moreover, the participants will receive a comprehensive overview of Dorleco hardware, including VCU, display, and CANopen keypad.

The workshop will also provide insight into the simulation, flashing, and testing of throttle control software on the test bench.

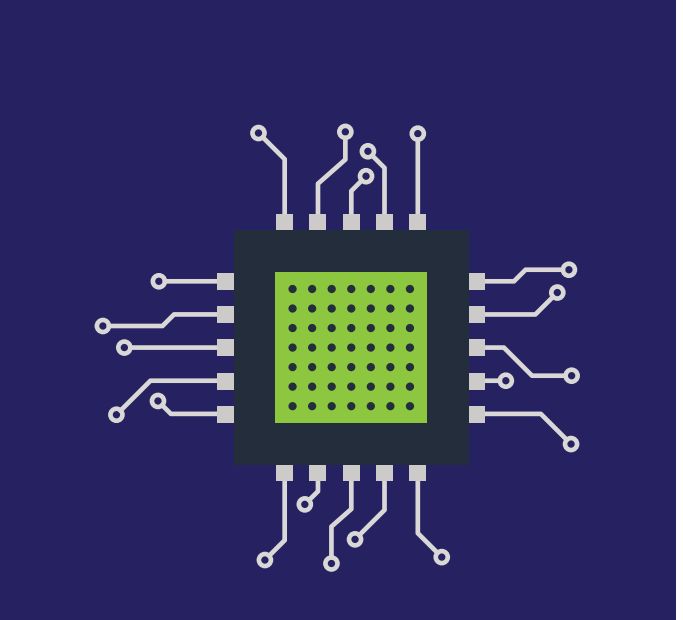

communication

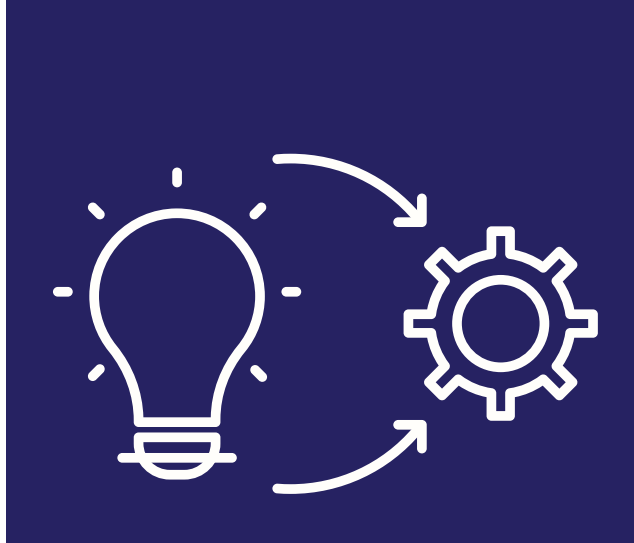

Development of a throttle control model in Simulink and understanding the **build toolchain** 

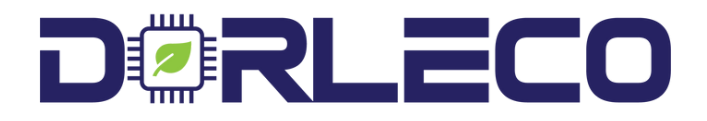

# Workshop Outline eVCU - Modelling, Flashing, Calibration, and Control

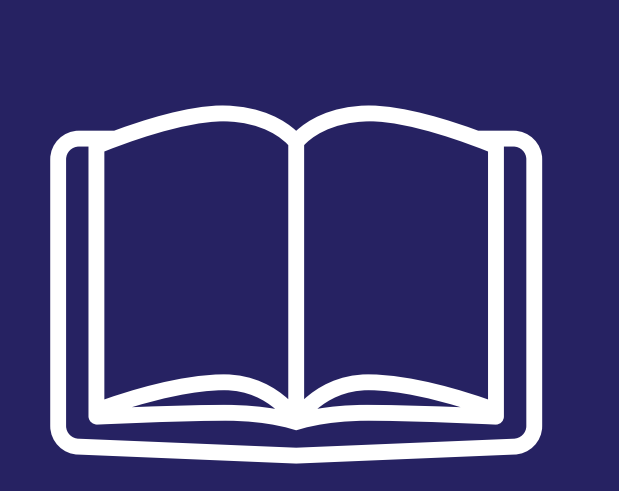

Understanding the difference in software and hardware setups in CV/HEV/BEV

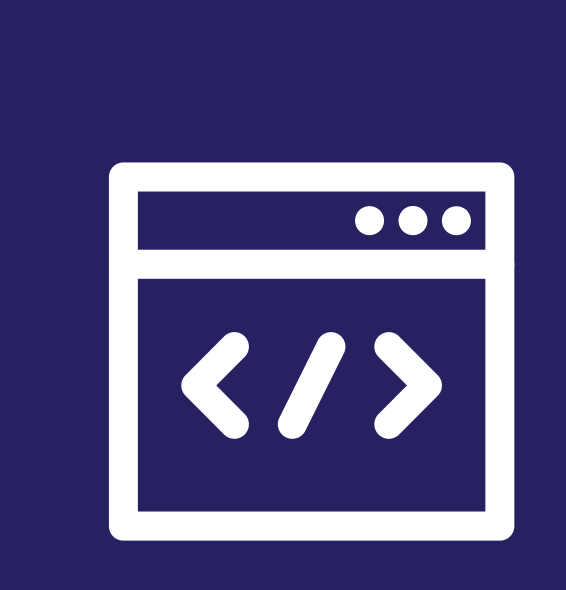

Introduction to CAN communication protocol & flashing the software on the test bench

Development of additional features like cruise control and display programming

Introduction to C and Simulink programs and Dorleco hardware overview

# Key **Takeaways**

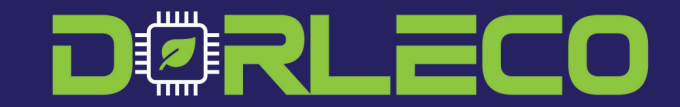

# HANDS-ON EXPOSURE TO SUPERVISORY CONTROLS

Get comprehensive exposure to development, flashing, and testing controls software for supervisory automotive functions.

### SYSTEM INTEGRATION

Learn how to use the right toolchain blocks in Simulink to ensure compatibility of the code with the hardware components.

# LIVE TESTING OF AUTOMOTIVE FEATURES

Understand how automotive features like cruise control are conceptualized, developed, and tested on a test bench.

# CALIBRATION TOOLS FOR BENCH TESTS

Learn a new calibration tool that can be used while testing autogenerated code on the bench.

#### [https://in.mathworks.com/learn/tutorials/matlab-](https://in.mathworks.com/learn/tutorials/matlab-onramp.html)

onramp.html

# Prerequisites on-ramp:

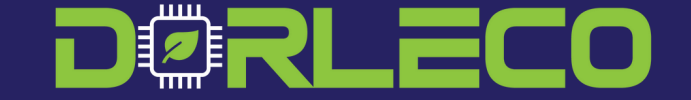

### MATLAB

#### [https://in.mathworks.com/learn/tutorials/simulink-](https://in.mathworks.com/learn/tutorials/simulink-onramp.html)

On-ramp: onramp.html

# SIMULINK

# [https://in.mathworks.com/learn/tutorials/control-](https://in.mathworks.com/learn/tutorials/control-design-onramp-with-simulink.html)

On-ramp: design-onramp-with-simulink.html

# CONTROLS DESIGN

### MINIMUM QUALIFICATION

Background in Mechanical/ Electrical/ Electronics/ Computer Engineering

### METHOD OF DELIVERY

The program will be delivered on-site at the Farmington Hills office

in Michigan.

### WORKSHOP FEE

This workshop is completely free.

# REGISTRATION LINK

Registration Link - https://forms.gle/RieP3FRHL8utTr8WA

# KeyPointers

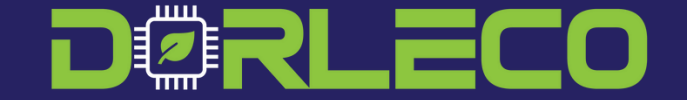

# Got questions?

# WRITE TO

### info@dorleco.com

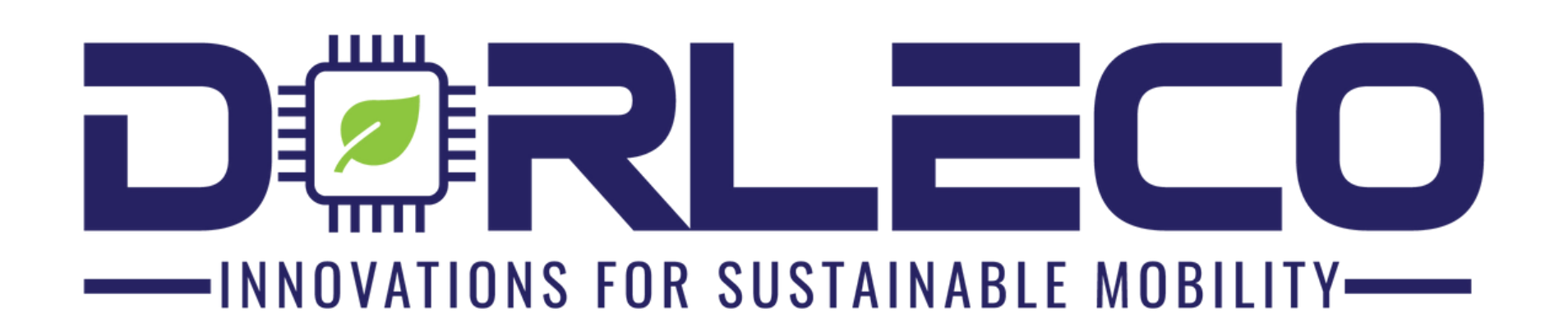

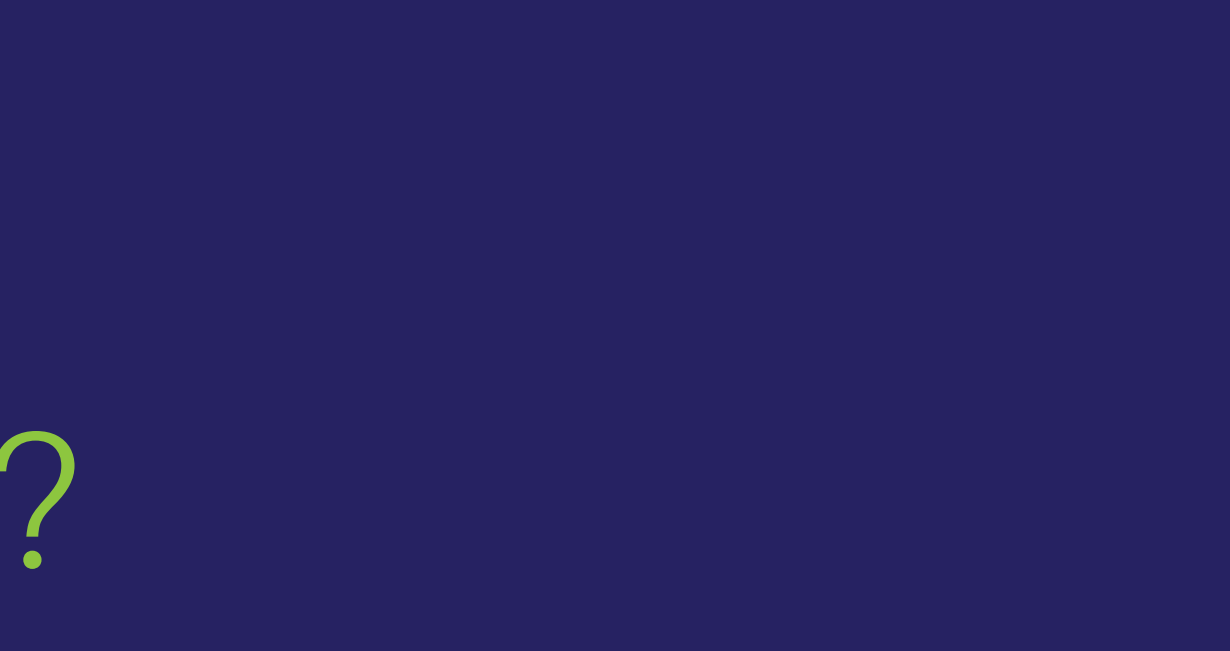